**Adobe Lightroom mobile download or read online Jeff Carlson PDF gratuito per e-book / ePub / Mobi / Mp3 / Txt, "Where are your photos? Anywhere you are! With Adobe Lightroom mobile, you are no longer wedded to just one place or one device. Whether you're**

## **on vacation,... Adobe Lightroom Mobile Read EBooks PDF English Jeff Carlson**

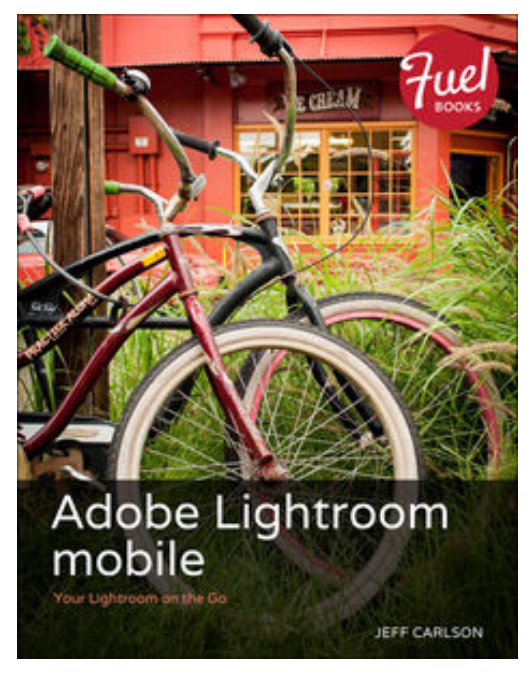

**Adobe Lightroom mobile download or read online Jeff Carlson PDF gratuito per e-book / ePub / Mobi / Mp3 / Txt**, "Where are your photos? Anywhere you are! With Adobe Lightroom mobile, you are no longer wedded to just one place or one device. Whether you're on vacation, working in the field, or sitting on your couch, Lightroom mobile is your remote link to your full Lightroom library. No plugging in to your computer, no manual syncing, no hassle. You can review and edit your photos on your iPad 2 or later and know that the changes will be ready when you return to the computer later. Without worrying about how to access your Lightroom library, you can focus your energy on finding new photographic opportunities. In this detailed step-by-step guide to Lightroom mobile you will:

Learn how to create and sync collections and work in offline editing mode when a Wi-Fi connection is not available View and flag your photos in Lightroom mobile's Grid, Loupe,

Slideshow, or Web views

Discover how to make adjustments that remain intact in Lightroom on your computer, including cropping and rotating, editing tone and color, applying presets and previous edits, and much more Share your photos between collections and via Facebook, Twitter, Flickr or by email to your friends via text message or email"

## **on vacation,... Adobe Lightroom Mobile Read EBooks PDF English Jeff Carlson**

**Adobe Lightroom mobile download or read online Jeff Carlson PDF gratuito per e-book / ePub / Mobi / Mp3 / Txt**, The regular type of help documentation is really a hard copy manual that's printed, nicely bound, and functional. Itoperates as a reference manual - skim the TOC or index, get the page, and stick to the directions detail by detail.The challenge using these sorts of documents is the fact that user manuals can often become jumbled and hard tounderstand. And in order to fix this problem, writers can try and employ things i call "go over here" ways tominimize the wordiness and simplify this content. I've found this approach to be extremely ineffective most of thetime. Why? Because **adobe lightroom mobile** are considered unsuitable to get flippedthrough ten times for just one task. That is what online assistance is for.

If you realise your adobe lightroom mobile so overwhelming, you are able to go aheadand take instructions or guides in the manual individually. Select a special feature you wish to give attention to,browse the manual thoroughly, bring your product and execute what the manual is hinting to complete. Understandwhat the feature does, using it, and don't go jumping to a different cool feature til you have fully explored the actualone. Working through your owner's manual by doing this assists you to learn everything concerning your digitalproduct the best and most convenient way. By ignoring your digital product manual and not reading it, you limityourself in taking advantage of your product's features. When you have lost your owner's manual, look at productInstructions for downloadable manuals in PDF

adobe lightroom mobile are a good way to achieve details about operating certainproducts. Many products that you buy can be obtained using instruction manuals. These user guides are clearlybuilt to give step-by-step information about how you ought to go ahead in operating certain equipments. Ahandbook is really a user's guide to operating the equipments. Should you loose your best guide or even the productwould not provide an instructions, you can easily obtain one on the net. You can search for the manual of yourchoice online. Here, it is possible to work with google to browse through the available user guide and find the mainone you'll need. On the net, you'll be able to discover the manual that you might want with great ease andsimplicity

Here is the access Download Page of ADOBE LIGHTROOM MOBILE PDF, click this link below to download or read online :

## [Download: adobe lightroom mobile PDF](http://goread.groohood.stream/?book=ODk1NDM0MDIx&c=us&format=pdf)

Best of all, they are entirely free to find, use and download, so there is no cost or stress at all. We also have many ebooks and user guide is also related with adobe lightroom mobile on next page: